# **МИНИСТЕРСТВО ОБРАЗОВАНИЯ И НАУКИ РФ**

### **Федеральное государственное бюджетное образовательное учреждение высшего образования**

# «ТОМСКИЙ ГОСУДАРСТВЕННЫЙ УНИВЕРСИТЕТ СИСТЕМ УПРАВЛЕНИЯ И РАДИОЭЛЕКТРОНИКИ» (ТУСУР)

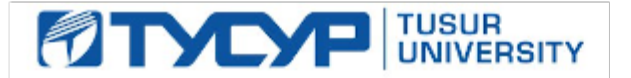

# УТВЕРЖДАЮ Проректор по учебной работе

Документ подписан электронной подписью Сертификат: 1сбсfa0a-52a6-4f49-aef0-5584d3fd4820<br>Владелец: Троян Павел Ефимович Действителен: с 19.01.2016 по 16.09.2019

# РАБОЧАЯ ПРОГРАММА УЧЕБНОЙ ДИСЦИПЛИНЫ

# **Информационные технологии**

Уровень образования: **высшее образование - бакалавриат** Направление подготовки (специальность): **11.03.04 Электроника и наноэлектроника** Направленность (профиль): **Квантовая и оптическая электроника** Форма обучения: **очная** Факультет: **ФЭТ, Факультет электронной техники** Кафедра: **ЭП, Кафедра электронных приборов** Курс: **1** Семестр: **1** Учебный план набора 2015 года

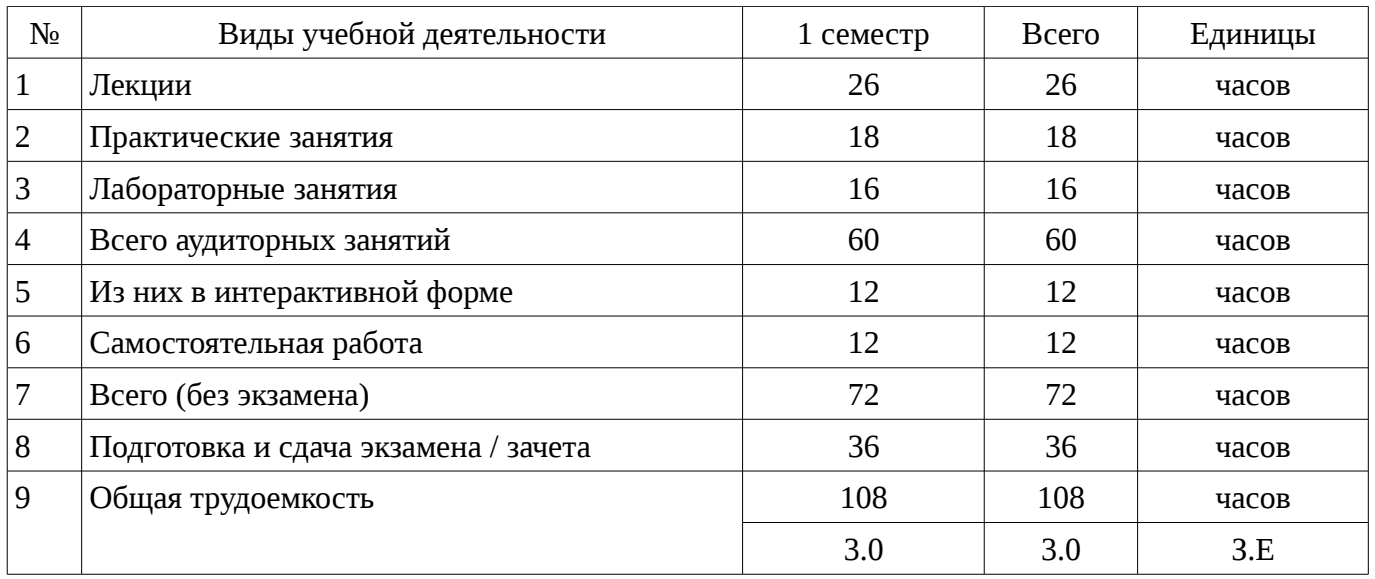

# Распределение рабочего времени

Экзамен: 1 семестр

Рассмотрена и одобрена на заседании кафедры  $\ln \text{portокол }\mathcal{N}_2$  51 or « 1 » 7 2016 г.

# ЛИСТ СОГЛАСОВАНИЙ

Рабочая программа составлена с учетом требований Федерального Государственного образовательного стандарта высшего образования (ФГОС ВО) по направлению подготовки (специальности) 11.03.04 Электроника и наноэлектроника, утвержденного 2015-03-12 года, рассмотрена и утверждена на заседании кафедры «\_\_\_» \_\_\_\_\_\_\_\_\_\_\_ 20\_\_ года, протокол  $N_2$  .

Разработчики: старший преподаватель каф. ЭП \_\_\_\_\_\_\_\_\_\_\_\_\_\_\_\_ Шандаров Е. С.

Заведующий обеспечивающей каф. ЭП \_\_\_\_\_\_\_\_\_\_\_\_\_\_\_\_ Шандаров С. М.

Рабочая программа согласована с факультетом, профилирующей и выпускающей кафедрами направления подготовки (специальности).

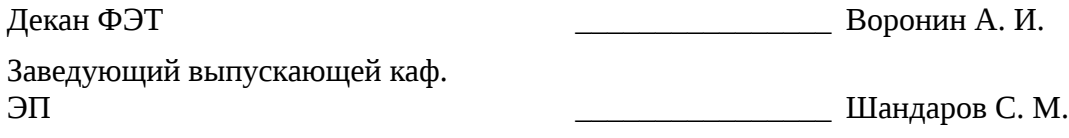

Эксперты:

Председатель методической комиссии кафедра ЭП **\_\_\_\_\_\_\_\_\_\_\_\_\_\_\_\_\_\_\_\_\_** Орликов Л. Н.

### **1. Цели и задачи дисциплины**

#### **1.1. Цели дисциплины**

Целью дисциплины является обучение студентов теоретическим и прикладным основам информационной технологии, которая служит фундаментом информационной подготовки инженеров всех видов деятельности

Курс основывается на трактовке информационной технологии как совокупности технологических элементов (устройств или методов), используемых для обработки информации.

#### **1.2. Задачи дисциплины**

– Задача изучения дисциплины «Информационные технологии» состоит в последовательном изложении студентам первого курса обширного ознакомительного материала по основам вычислительной техники и по ее применению в решении учебных и исследовательских задач.

# **2. Место дисциплины в структуре ОПОП**

Дисциплина «Информационные технологии» (Б1.Б.15) относится к блоку 1 (базовая часть).

Предшествующими дисциплинами, формирующими начальные знания, являются следующие дисциплины: .

Последующими дисциплинами являются: Архитектура вычислительных систем, Глобальные и локальные компьютерные сети, Информатика, Прикладная информатика, Цифровая обработка сигналов.

#### **3. Требования к результатам освоения дисциплины**

Процесс изучения дисциплины направлен на формирование следующих компетенций:

– ОПК-6 способностью осуществлять поиск, хранение, обработку и анализ информации из различных источников и баз данных, представлять ее в требуемом формате с использованием информационных, компьютерных и сетевых технологий;

– ОПК-9 способностью использовать навыки работы с компьютером, владеть методами информационных технологий, соблюдать основные требования информационной безопасности;

В результате изучения дисциплины студент должен:

– **знать** технологию работы на ПК в современных операционных средах, основные методы разработки алгоритмов и программ, структуры данных, используемые для представления типовых информационных объектов, типовые алгоритмы обработки данных;

– **уметь** решать задачи обработки данных с помощью современных инструментальных средств конечного пользователя;

– **владеть** методами построения современных проблемно-ориентированных прикладных программных средств.

#### **4. Объем дисциплины и виды учебной работы**

Общая трудоемкость дисциплины составляет 3.0 зачетных единицы и представлена в таблице 4.1.

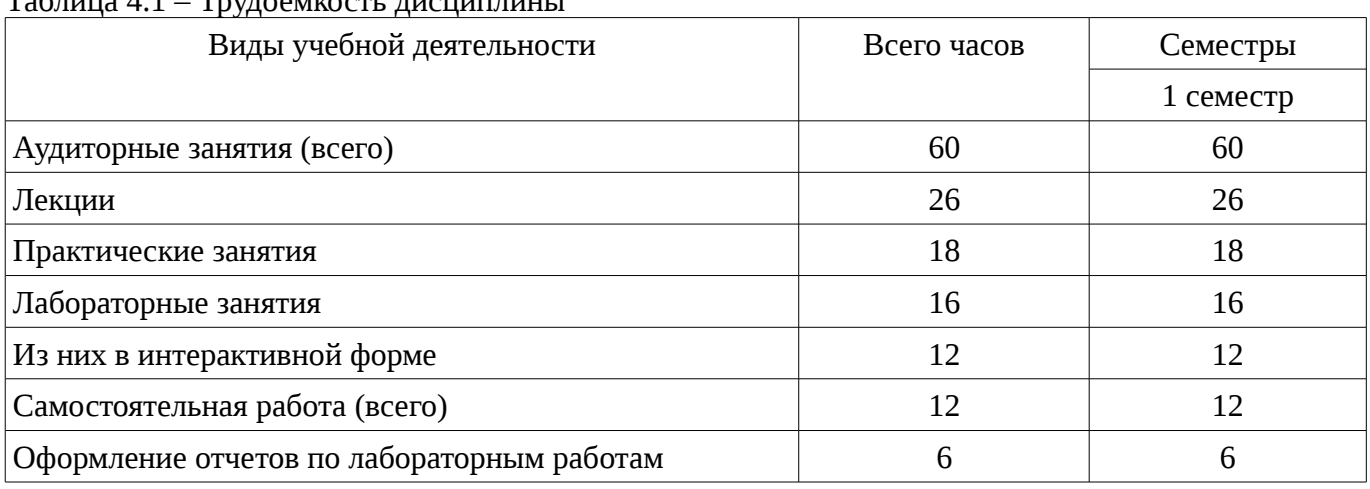

 $T_2$ блица  $4.1 - T_{\text{DYH}OQMKOCTL}$  дисциплины

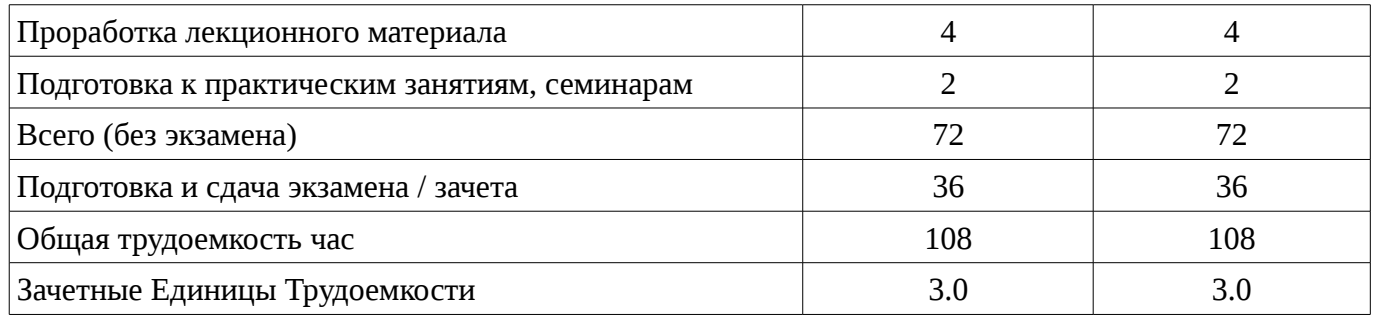

### 5. Содержание дисциплины

# 5.1. Разделы дисциплины и виды занятий

# Разделы дисциплины и виды занятий приведены в таблице 5.1.

Таблица 5.1 – Разделы дисциплины и виды занятий

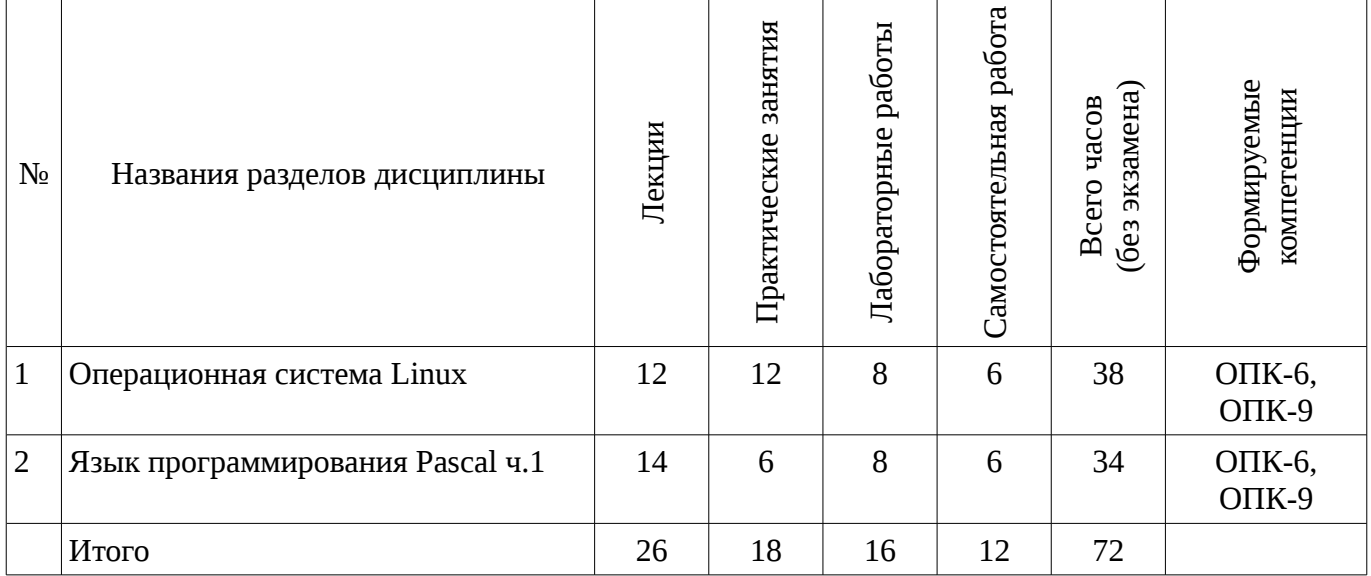

# 5.2. Содержание разделов дисциплины (по лекциям)

Содержание разделов дисциплин (по лекциям) приведено в таблице 5.2.

Таблица 5.2 - Содержание разделов дисциплин (по лекциям)

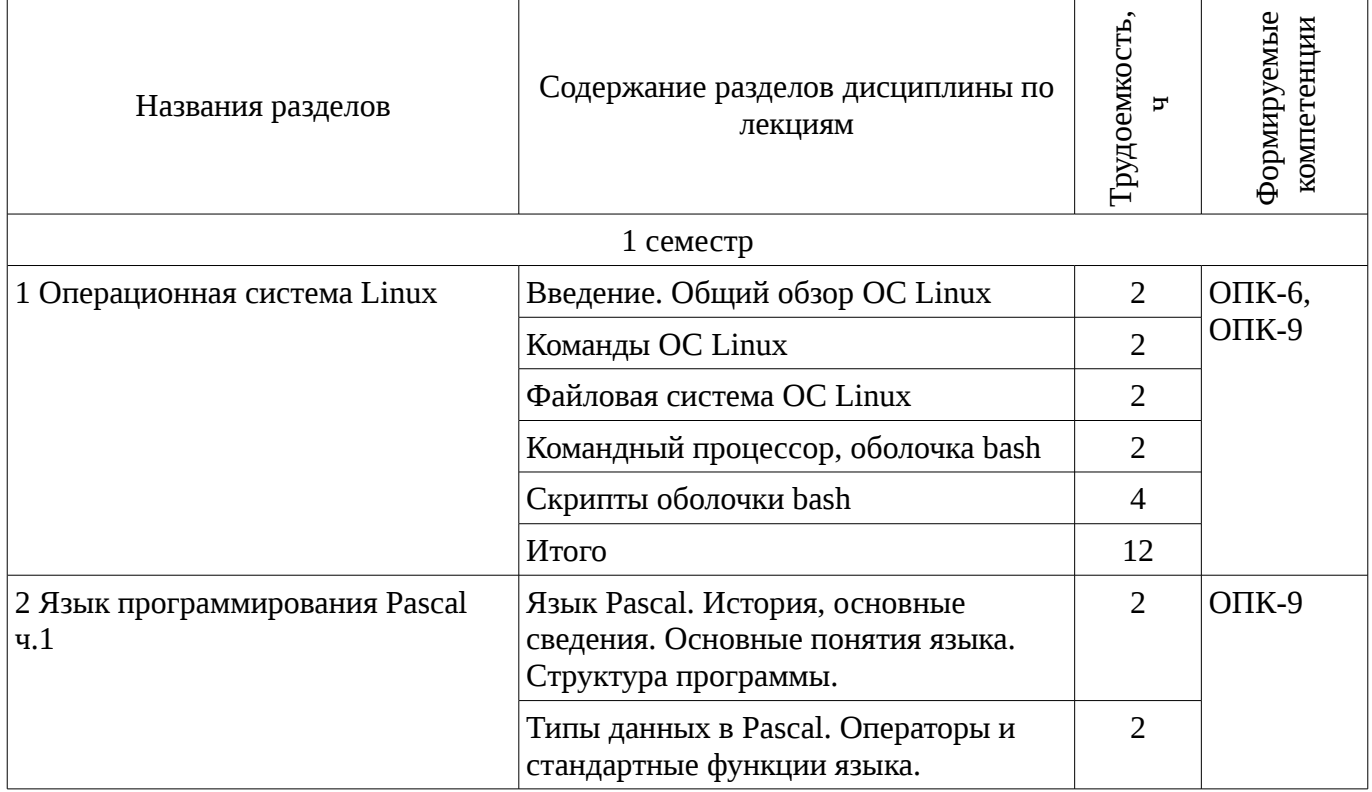

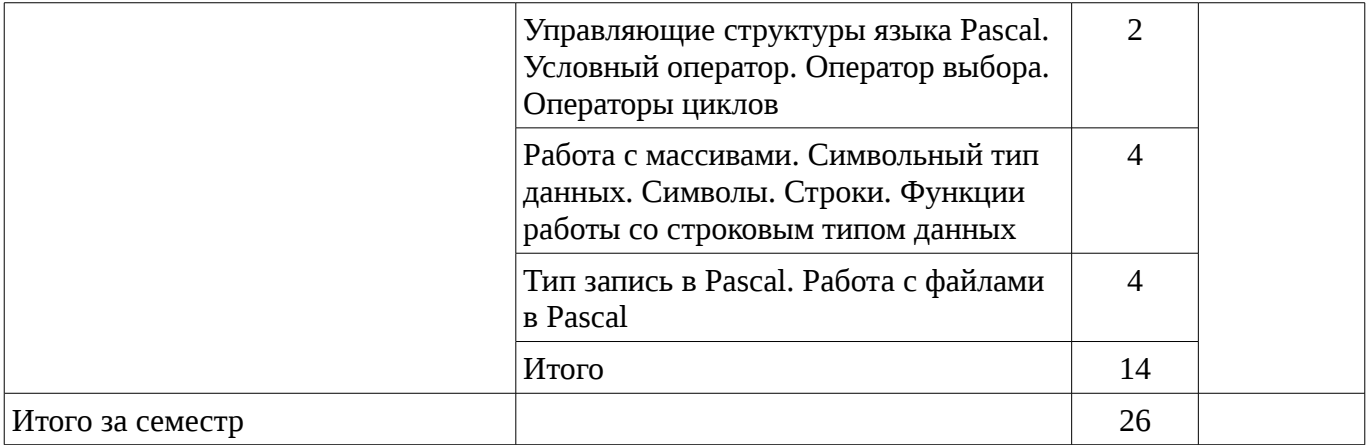

# 5.3. Разделы дисциплины и междисциплинарные связи с обеспечивающими (предыдущими) и обеспечиваемыми (последующими) дисциплинами

Разделы дисциплины и междисциплинарные связи с обеспечивающими (предыдущими) и обеспечиваемыми (последующими) дисциплинами представ-лены в таблице 5.3. Таблица 5.3 - Разделы дисциплины и междисциплинарные связи

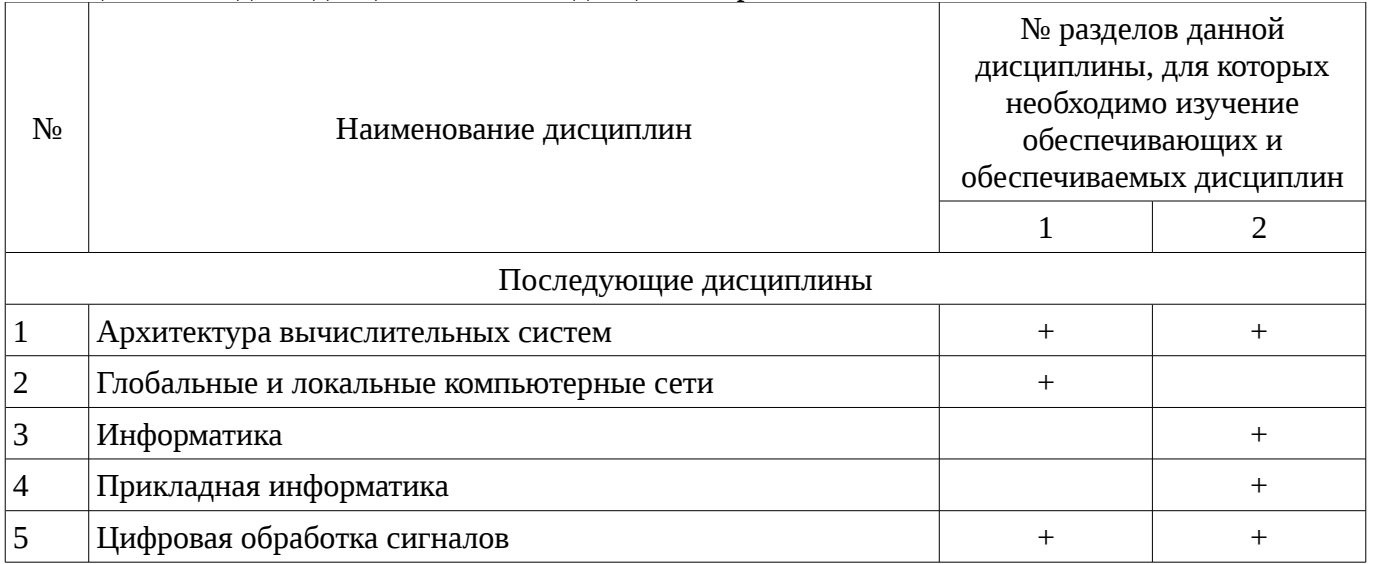

# 5.4. Соответствие компетенций, формируемых при изучении дисциплины, и видов занятий

Соответствие компетенций, формируемых при изучении дисциплины, и видов занятий представлено в таблице 5.4

Таблица 5. 4 – Соответствие компетенций и видов занятий, формируемых при изучении дисциплины

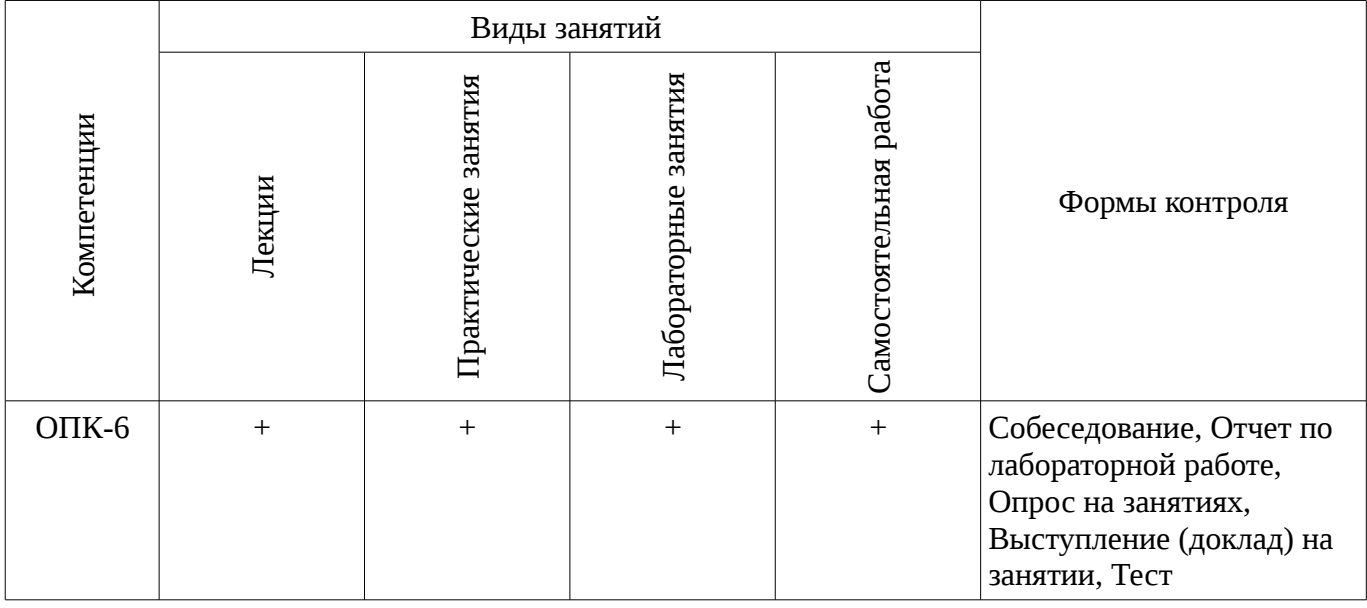

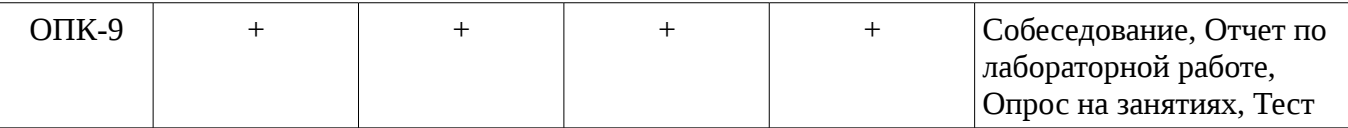

# 6. Интерактивные методы и формы организации обучения

Технологии интерактивного обучения при разных формах занятий в часах приведены в таблице 6.1

Таблица 6.1 – Технологии интерактивного обучения при разных формах занятий в часах

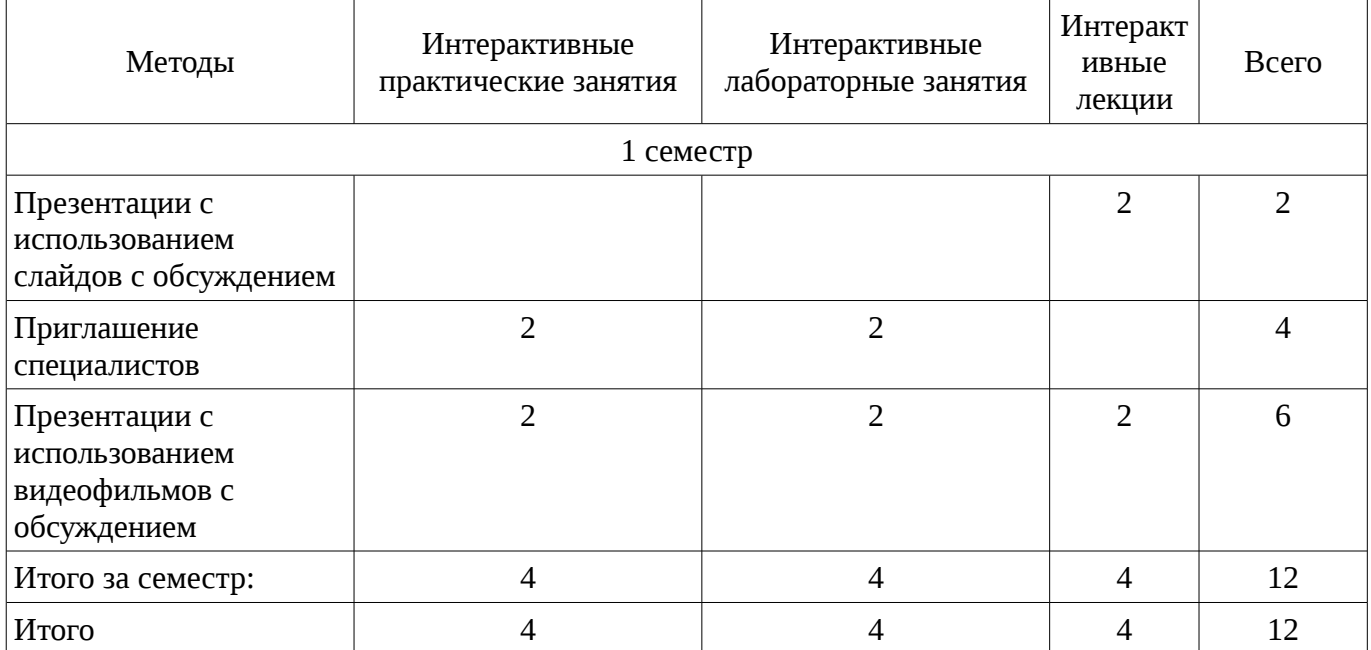

# 7. Лабораторный практикум

Содержание лабораторных работ приведено в таблице 7.1. Таблица 7. 1 – Содержание лабораторных работ

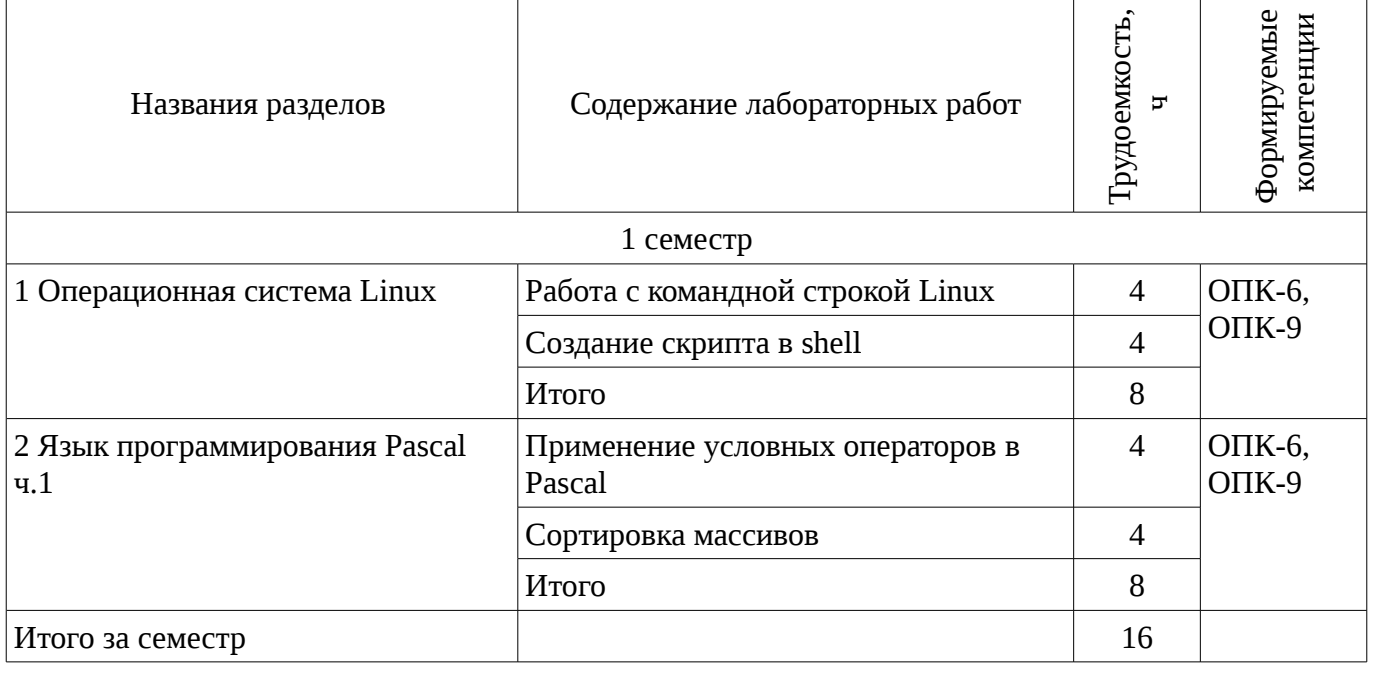

#### 8. Практические занятия

Содержание практических работ приведено в таблице 8.1.

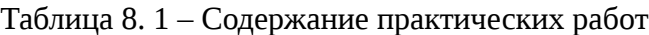

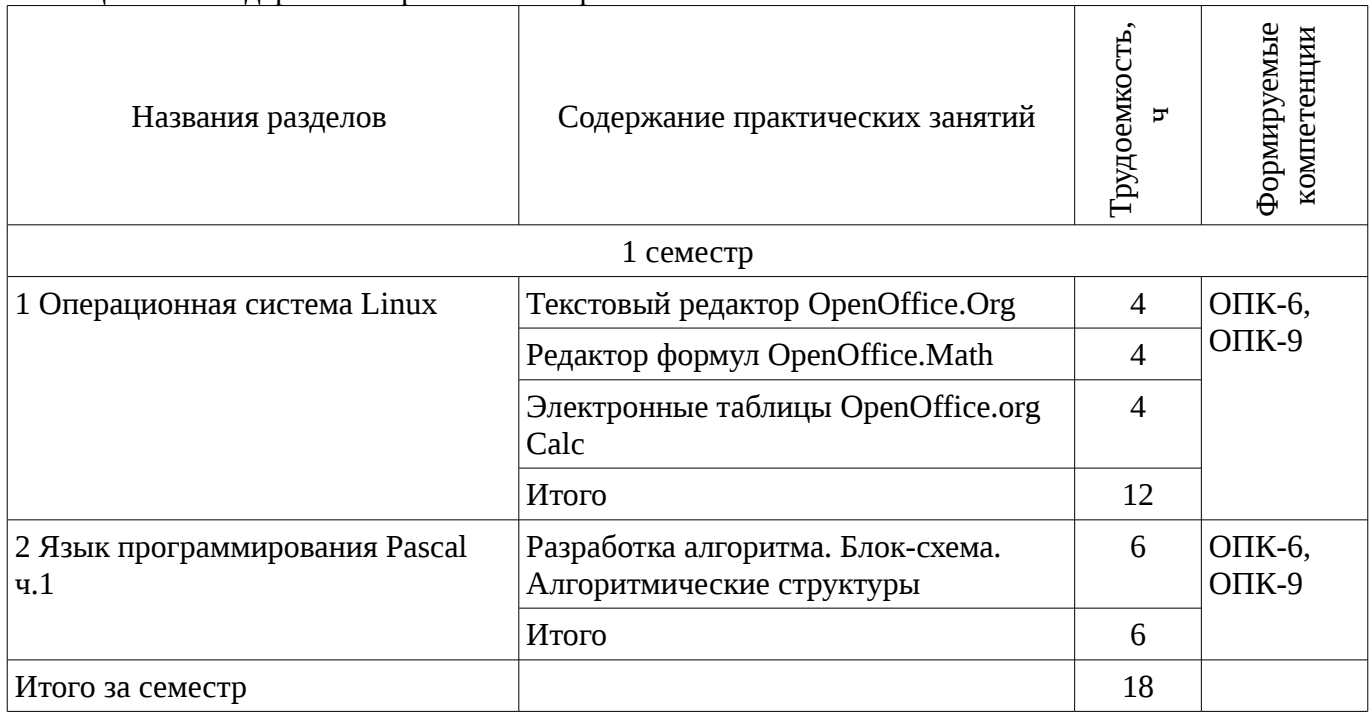

# **9. Самостоятельная работа**

Виды самостоятельной работы, трудоемкость и формируемые компетенции представлены в таблице 9.1.

Таблица 9.1 - Виды самостоятельной работы, трудоемкость и формируемые компетенции

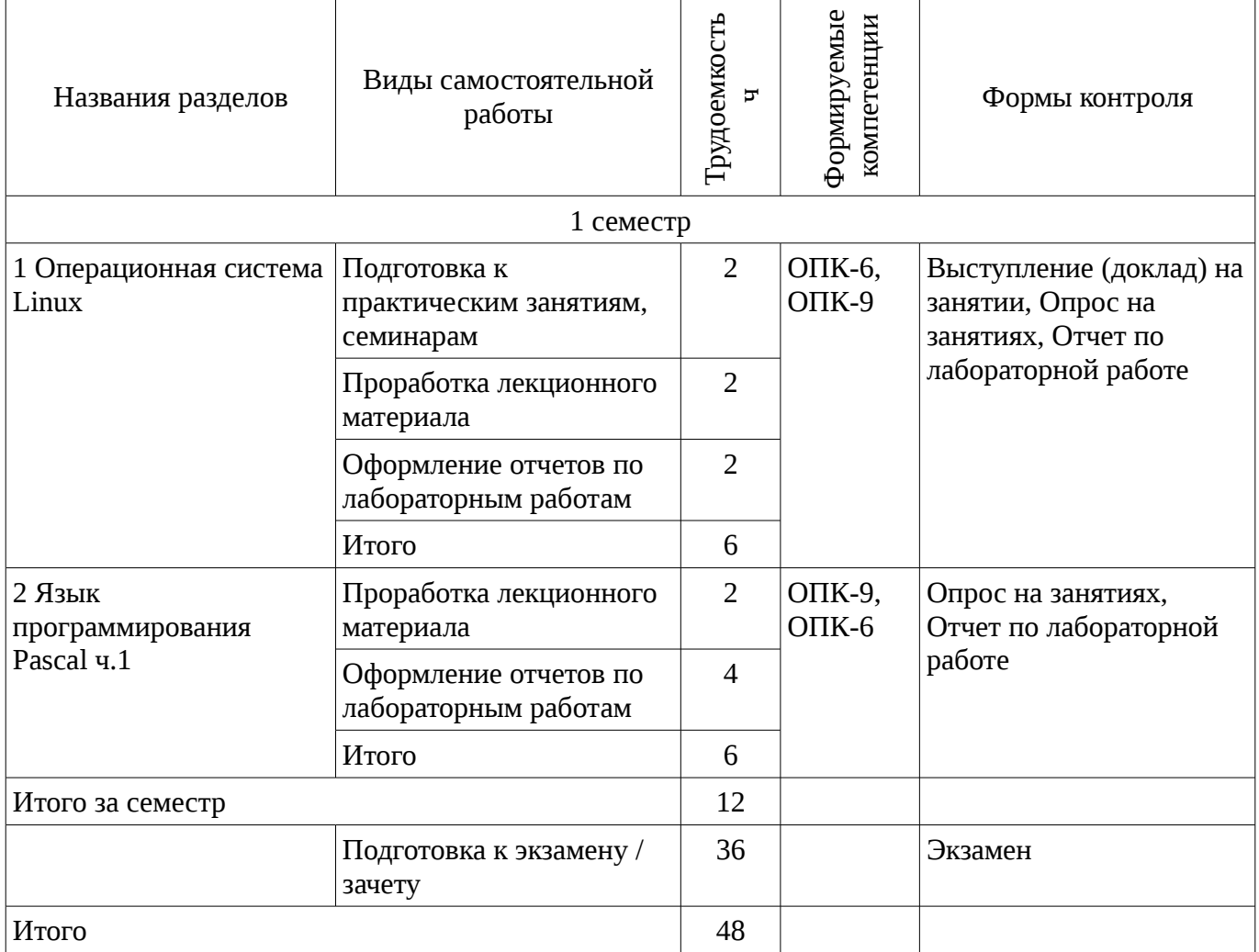

# **9.1. Тематика практики**

1. История Linux

# **10. Курсовая работа**

# Не предусмотрено РУП

# **11. Рейтинговая система для оценки успеваемости студентов**

#### **11.1. Балльные оценки для элементов контроля**

Таблица 11.1 – Балльные оценки для элементов контроля

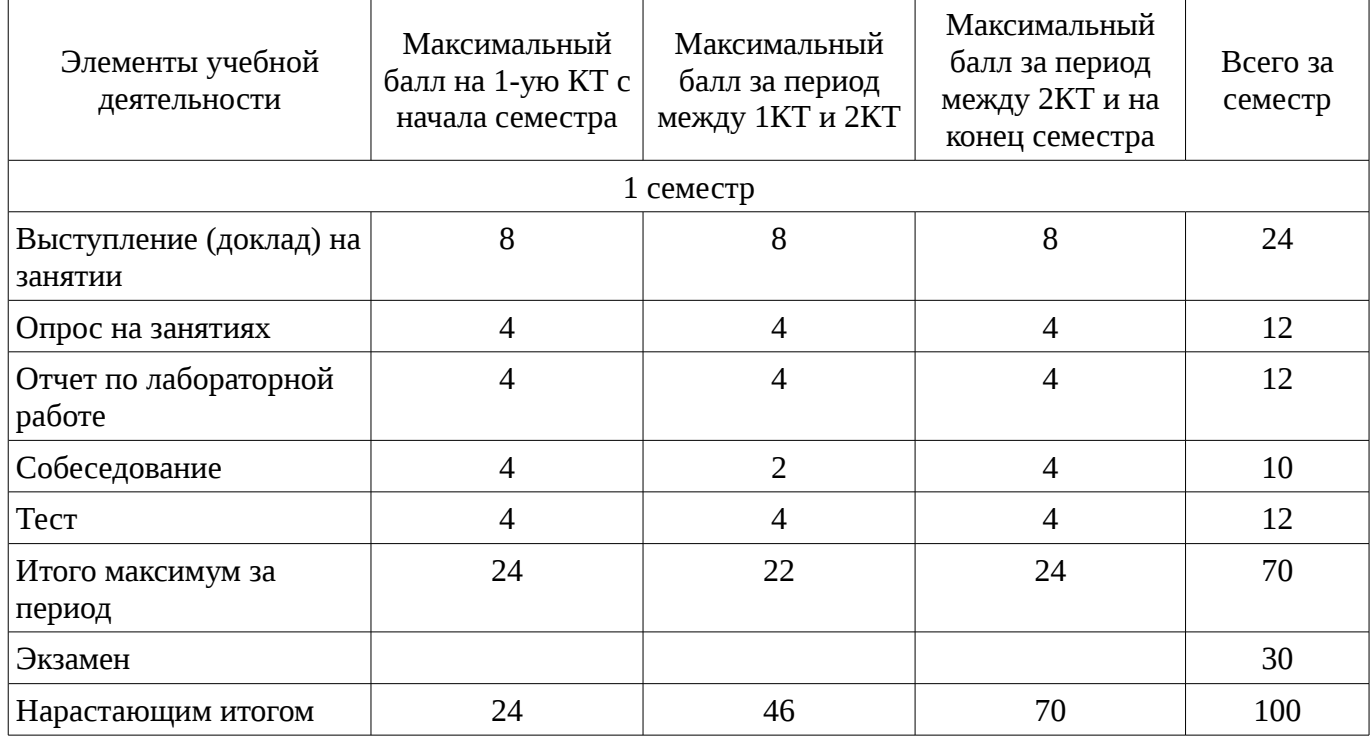

# **11.2. Пересчет баллов в оценки за контрольные точки**

Пересчет баллов в оценки за контрольные точки представлен в таблице 11.2. Таблица 11. 2 – Пересчет баллов в оценки за контрольные точки

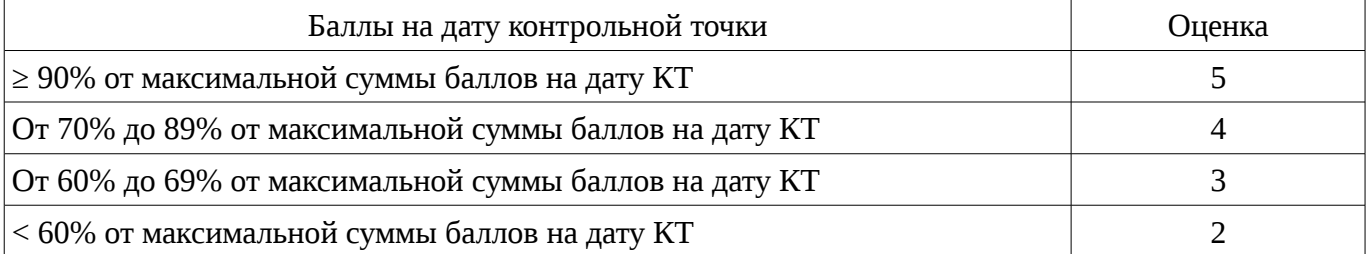

# **11.3. Пересчет суммы баллов в традиционную и международную оценку**

Пересчет суммы баллов в традиционную и международную оценку представлен в таблице 11.3.

Таблица 11. 3 – Пересчет суммы баллов в традиционную и международную оценку

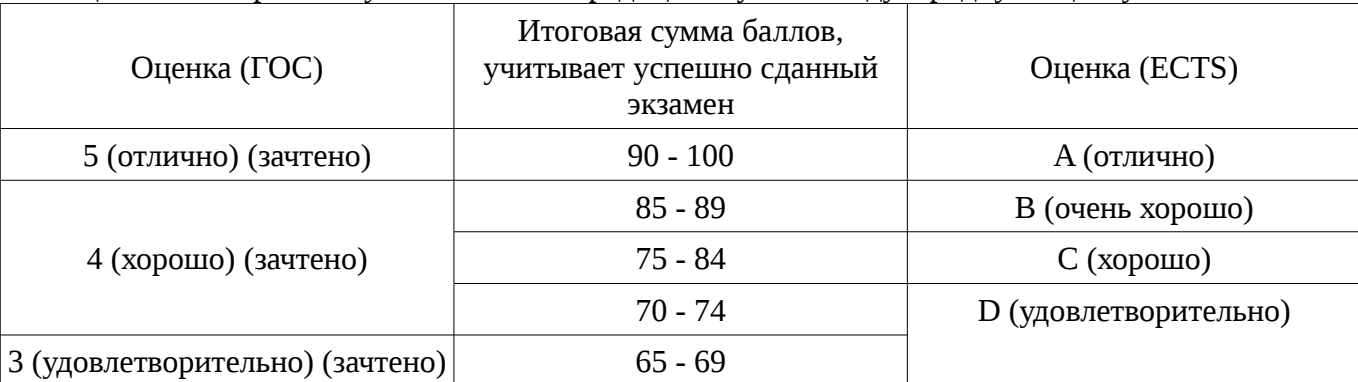

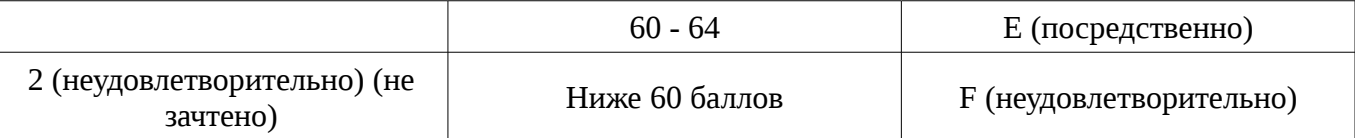

# **12. Учебно-методическое и информационное обеспечение дисциплины**

# **12.1. Основная литература**

1. Информатика. Базовый курс / С. В. Симонович [и др.] ; ред. С. В. Симонович. - 2-е изд. - СПб. : Питер, 2007. - 639[1] с. : ил., табл. - (Учебник для вузов) (300 лучших учебников для высшей школы). - Библиогр.: с. 631-632. - Алф. указ.: с. 633-639 . - ISBN 5-94723-752-0 : 110.00 р., 190.00 р., 320.00 р., 155.90 р., 144.16 р. (наличие в библиотеке ТУСУР - 57 экз.)

2. Информатика: базовый курс [Текст] : учебник для вузов / О. А. Акулов, Н. В. Медведев. - 8-е изд., стереотип. - М. : Омега-Л, 2013. - 576 с : ил. - (Высшее техническое образование). - Библиогр.: с. 573-574. - ISBN 978-5-370-02604-1 : 323.18 р. (наличие в библиотеке ТУСУР - 50 экз.)

3. Информатика [Текст] : учебник для вузов / Н. В. Макарова, В. Б. Волков. - СПб. : ПИТЕР, 2012. - 576 с. : ил. - (Учебник для вузов) (Стандарт третьего поколения). - Библиогр. в конце глав. - ISBN 978-5-496-00001-7 : 670.00 р., 378.07 р. (наличие в библиотеке ТУСУР - 51 экз.)

# **12.2. Дополнительная литература**

1. Лабораторный практикум по информатике : Учебное пособие для вузов/ В. С. Микшина, Г. А. Еремеева, К. И. Бушмелева и др; Ред. В. А. Острейковский. -М.: Высшая школа, 2003.-375 с. Экз – 5 (наличие в библиотеке ТУСУР - 5 экз.)

2. PASCAL 7.0. Практическое программирование. Решение типовых задач: Учебное пособие/ Лала Михайловна Климова. - 3-е изд., доп.. - М.: КУДИЦ-ОБРАЗ, 2002. - 516 с. (наличие в библиотеке ТУСУР - 2 экз.)

# **12.3 Учебно-методические пособия**

# **12.3.1. Обязательные учебно-методические пособия**

1. Компьютерный лабораторный практикум. Информатика: Методические указания к лабораторным работам / Шандаров Е. С. - 2011. 85 с. [Электронный ресурс] - Режим доступа: http://edu.tusur.ru/publications/2836, дата обращения: 20.01.2017.

2. Информатика: Методические указания к практическим занятиям / Шандаров Е. С. - 2011. 22 с. [Электронный ресурс] - Режим доступа: http://edu.tusur.ru/publications/2837, дата обращения: 20.01.2017.

3. Информатика: Методические указания по самостоятельной работе / Шандаров Е. С. - 2011. 16 с. [Электронный ресурс] - Режим доступа: http://edu.tusur.ru/publications/2839, дата обращения: 20.01.2017.

# **12.3.2 Учебно-методические пособия для лиц с ограниченными возможностями здоровья**

Учебно-методические материалы для самостоятельной и аудиторной работы обучающихся из числа инвалидов предоставляются в формах, адаптированных к ограничениям их здоровья и восприятия информации.

# **Для лиц с нарушениями зрения:**

- в форме электронного документа;
- в печатной форме увеличенным шрифтом.

# **Для лиц с нарушениями слуха:**

- в форме электронного документа;
- в печатной форме.

# **Для лиц с нарушениями опорно-двигательного аппарата:**

- в форме электронного документа;
- в печатной форме.

# **12.4. Базы данных, информационно-справочные, поисковые системы и требуемое программное обеспечение**

1. Образовательный портал университета, библиотека университета

#### **13. Материально-техническое обеспечение дисциплины**

### **13.1. Общие требования к материально-техническому обеспечению дисциплины**

# **13.1.1. Материально-техническое обеспечение для лекционных занятий**

Для проведения занятий лекционного типа, групповых и индивидуальных консультаций, текущего контроля и промежуточной аттестации используется учебная аудитория, с количеством посадочных мест не менее 22-24, оборудованная доской и стандартной учебной мебелью. Имеются наглядные пособия в виде презентаций по лекционным разделам дисциплины.

# **13.1.2. Материально-техническое обеспечение для практических занятий**

Для проведения практических (семинарских) занятий используется учебная аудитория, расположенная по адресу 634034, Томская область, г. Томск, Вершинина улица, д. 47, 5 этаж, ауд. 511. Состав оборудования: Учебная мебель; Доска магнитно-маркерная -1шт.; Коммутатор 24 рогt - 1шт.; Компьютеры класса не ниже ПЭВМ INTEL 1.6ГГц. - 18 шт. Используется свободно распространяемое программное обеспечение, пакеты версией не ниже: Ubuntu Linux 10.04, SUSE Linux 11; OpenOffice 3.5. Имеется помещения для хранения и профилактического обслуживания учебного оборудования.

# **13.1.3. Материально-техническое обеспечение для лабораторных работ**

Для проведения лабораторных занятий используется учебная аудитория, расположенная по адресу 634034, Томская область, г. Томск, Вершинина улица, д. 47, 5 этаж, ауд. 511. Состав оборудования: Учебная мебель; Доска магнитно-маркерная -1шт.; Коммутатор 24 рогt - 1шт.; Компьютеры класса не ниже ПЭВМ INTEL 1.6ГГц. - 18 шт. Используется свободно распространяемое программное обеспечение, пакеты версией не ниже: Ubuntu Linux 10.04, SUSE Linux 11; OpenOffice 3.5. Имеется помещения для хранения и профилактического обслуживания учебного оборудования.

# **13.1.4. Материально-техническое обеспечение для самостоятельной работы**

Для самостоятельной работы используется учебная аудитория (компьютерный класс), расположенная по адресу 634034, г. Томск, ул. Вершинина, 74, 1 этаж, ауд. 100. Состав оборудования: учебная мебель; компьютеры класса не ниже ПЭВМ INTEL Сeleron D336 2.8ГГц. - 4 шт.; компьютеры подключены к сети ИНТЕРНЕТ и обеспечивают доступ в электронную информационно-образовательную среду университета.

# **13.2. Материально-техническое обеспечение дисциплины для лиц с ограниченными возможностями здоровья**

Освоение дисциплины лицами с ОВЗ осуществляется с использованием средств обучения общего и специального назначения.

При обучении студентов **с нарушениями слуха** предусмотрено использование звукоусиливающей аппаратуры, мультимедийных средств и других технических средств приема/передачи учебной информации в доступных формах для студентов с нарушениями слуха, мобильной системы обучения для студентов с инвалидностью, портативной индукционной системы. Учебная аудитория, в которой обучаются студенты с нарушением слуха, оборудована компьютерной техникой, аудиотехникой, видеотехникой, электронной доской, мультимедийной системой.

При обучении студентов **с нарушениями зрениями** предусмотрено использование в лекционных и учебных аудиториях возможности просмотра удаленных объектов (например, текста на доске или слайда на экране) при помощи видеоувеличителей для удаленного просмотра.

При обучении студентов **с нарушениями опорно-двигательного аппарата** используются альтернативные устройства ввода информации и другие технические средства приема/передачи учебной информации в доступных формах для студентов с нарушениями опорно-двигательного аппарата, мобильной системы обучения для людей с инвалидностью.

#### **14. Фонд оценочных средств**

# **14.1. Основные требования к фонду оценочных средств и методические рекомендации**

Фонд оценочных средств и типовые контрольные задания, используемые для оценки сформированности и освоения закрепленных за дисциплиной компетенций при проведении

текущей, промежуточной аттестации по дисциплине приведен в приложении к рабочей программе.

#### **14.2 Требования к фонду оценочных средств для лиц с ограниченными возможностями здоровья**

Для студентов с инвалидностью предусмотрены дополнительные оценочные средства, перечень которых указан в таблице.

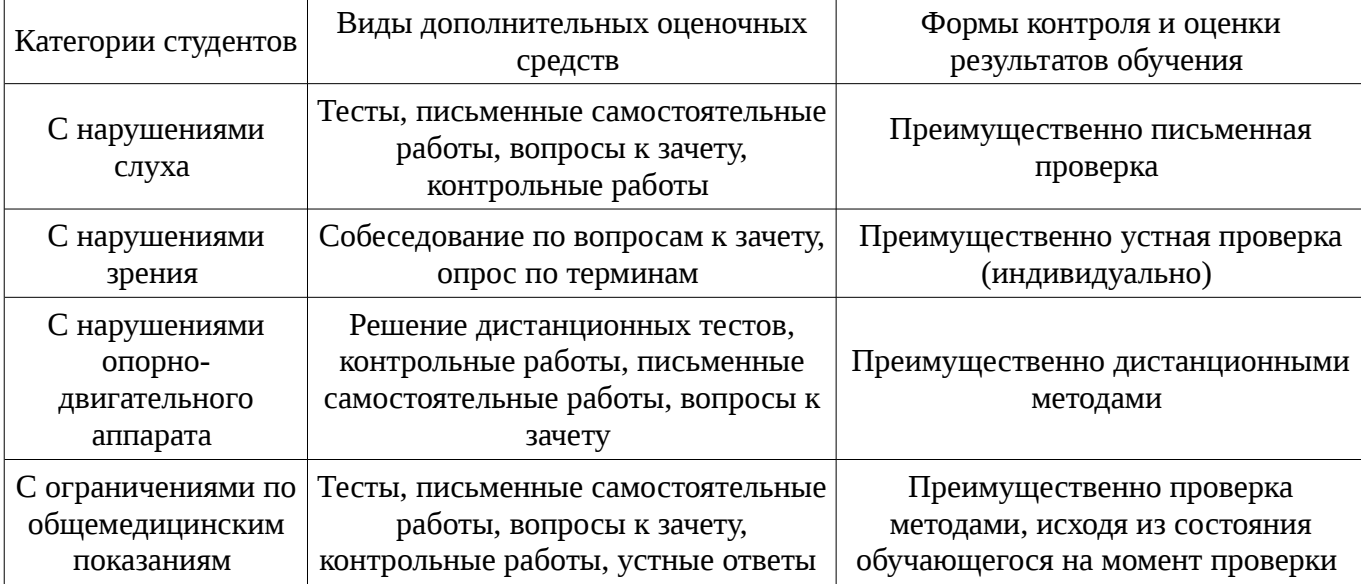

### **Таблица 14 – Дополнительные средства оценивания для студентов с инвалидностью**

# **14.3 Методические рекомендации по оценочным средствам для лиц с ограниченными возможностями здоровья**

Для студентов с ОВЗ предусматривается доступная форма предоставления заданий оценочных средств, а именно:

- в печатной форме;
- в печатной форме с увеличенным шрифтом;
- в форме электронного документа;
- методом чтения ассистентом задания вслух;
	- предоставление задания с использованием сурдоперевода.

Студентам с инвалидностью увеличивается время на подготовку ответов на контрольные вопросы. Для таких студентов предусматривается доступная форма предоставления ответов на задания, а именно:

- письменно на бумаге;
- набор ответов на компьютере;
- набор ответов с использованием услуг ассистента;
- представление ответов устно.

Процедура оценивания результатов обучения инвалидов по дисциплине предусматривает предоставление информации в формах, адаптированных к ограничениям их здоровья и восприятия информации:

# **Для лиц с нарушениями зрения:**

- в форме электронного документа;
- в печатной форме увеличенным шрифтом.

# **Для лиц с нарушениями слуха:**

- в форме электронного документа;
	- в печатной форме.

# **Для лиц с нарушениями опорно-двигательного аппарата:**

- в форме электронного документа;
- в печатной форме.

При необходимости для обучающихся с инвалидностью процедура оценивания результатов обучения может проводиться в несколько этапов.

# **МИНИСТЕРСТВО ОБРАЗОВАНИЯ И НАУКИ РФ**

#### **Федеральное государственное бюджетное образовательное учреждение высшего образования**

# «ТОМСКИЙ ГОСУДАРСТВЕННЫЙ УНИВЕРСИТЕТ СИСТЕМ УПРАВЛЕНИЯ И РАДИОЭЛЕКТРОНИКИ» (ТУСУР)

УТВЕРЖДАЮ Проректор по учебной работе \_\_\_\_\_\_\_\_\_\_\_\_\_\_\_ П. Е. Троян  $\alpha \rightarrow$  20\_ г.

# ФОНД ОЦЕНОЧНЫХ СРЕДСТВ ПО УЧЕБНОЙ ДИСЦИПЛИНЕ

**Информационные технологии**

Уровень образования: **высшее образование - бакалавриат** Направление подготовки (специальность): **11.03.04 Электроника и наноэлектроника** Направленность (профиль): **Квантовая и оптическая электроника** Форма обучения: **очная** Факультет: **ФЭТ, Факультет электронной техники** Кафедра: **ЭП, Кафедра электронных приборов** Курс: **1** Семестр: **1**

Учебный план набора 2015 года

Разработчики:

– старший преподаватель каф. ЭП Шандаров Е. С.

Экзамен: 1 семестр

Томск 2017

### 1. Введение

Фонд оценочных средств (ФОС) является приложением к рабочей программе дисциплины (практики) и представляет собой совокупность контрольно-измерительных материалов (типовые задачи (задания), контрольные работы, тесты и др.) и методов их использования, предназначенных для измерения уровня достижения студентом установленных результатов обучения.

ФОС по дисциплине (практике) используется при проведении текущего контроля успеваемости и промежуточной аттестации студентов.

Перечень закрепленных за дисциплиной (практикой) компетенций приведен в таблице 1. Таблица 1 – Перечень закрепленных за дисциплиной компетенций

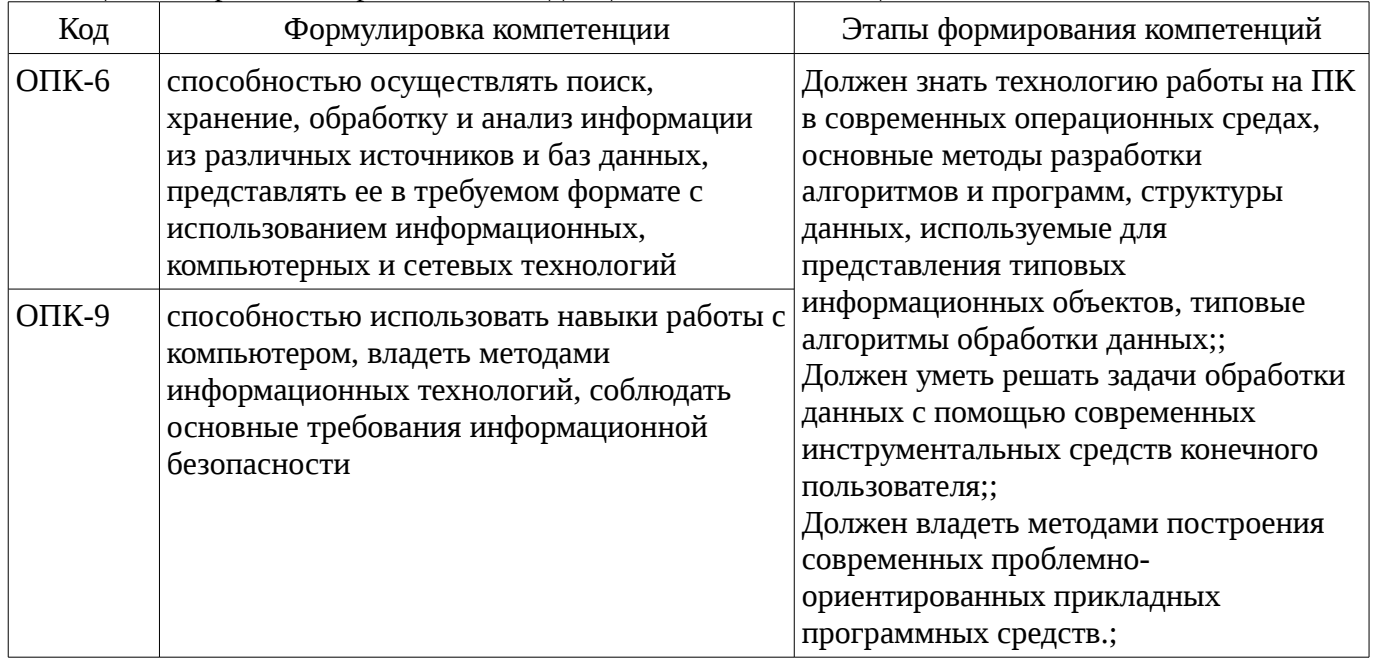

Общие характеристики показателей и критериев оценивания компетенций на всех этапах приведены в таблице 2.

Таблица 2 – Общие характеристики показателей и критериев оценивания компетенций по этапам

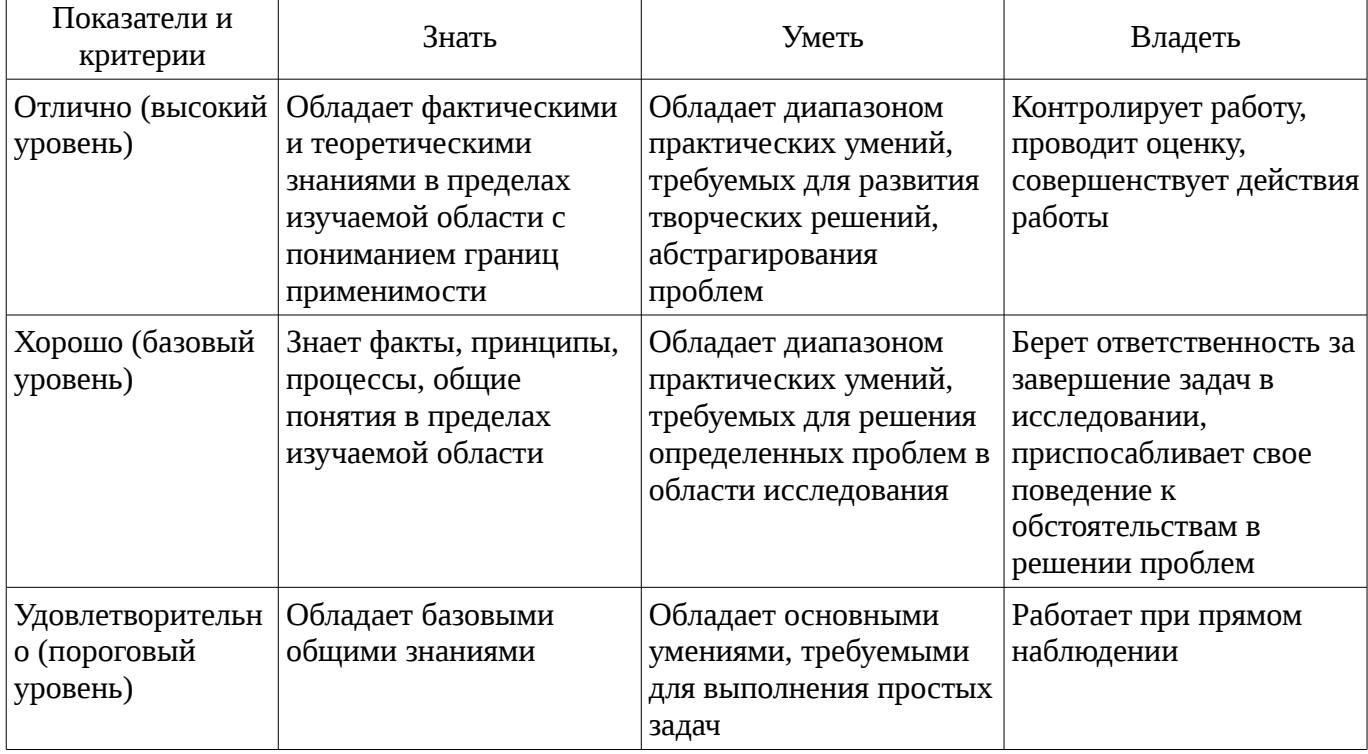

# 2 Реализация компетенций

# 2.1 Компетенция ОПК-6

ОПК-6: способностью осуществлять поиск, хранение, обработку и анализ информации из

различных источников и баз данных, представлять ее в требуемом формате с использованием информационных, компьютерных и сетевых технологий.

Для формирования компетенции необходимо осуществить ряд этапов. Этапы формирования компетенции, применяемые для этого виды занятий и используемые средства оценивания представлены в таблице 3.

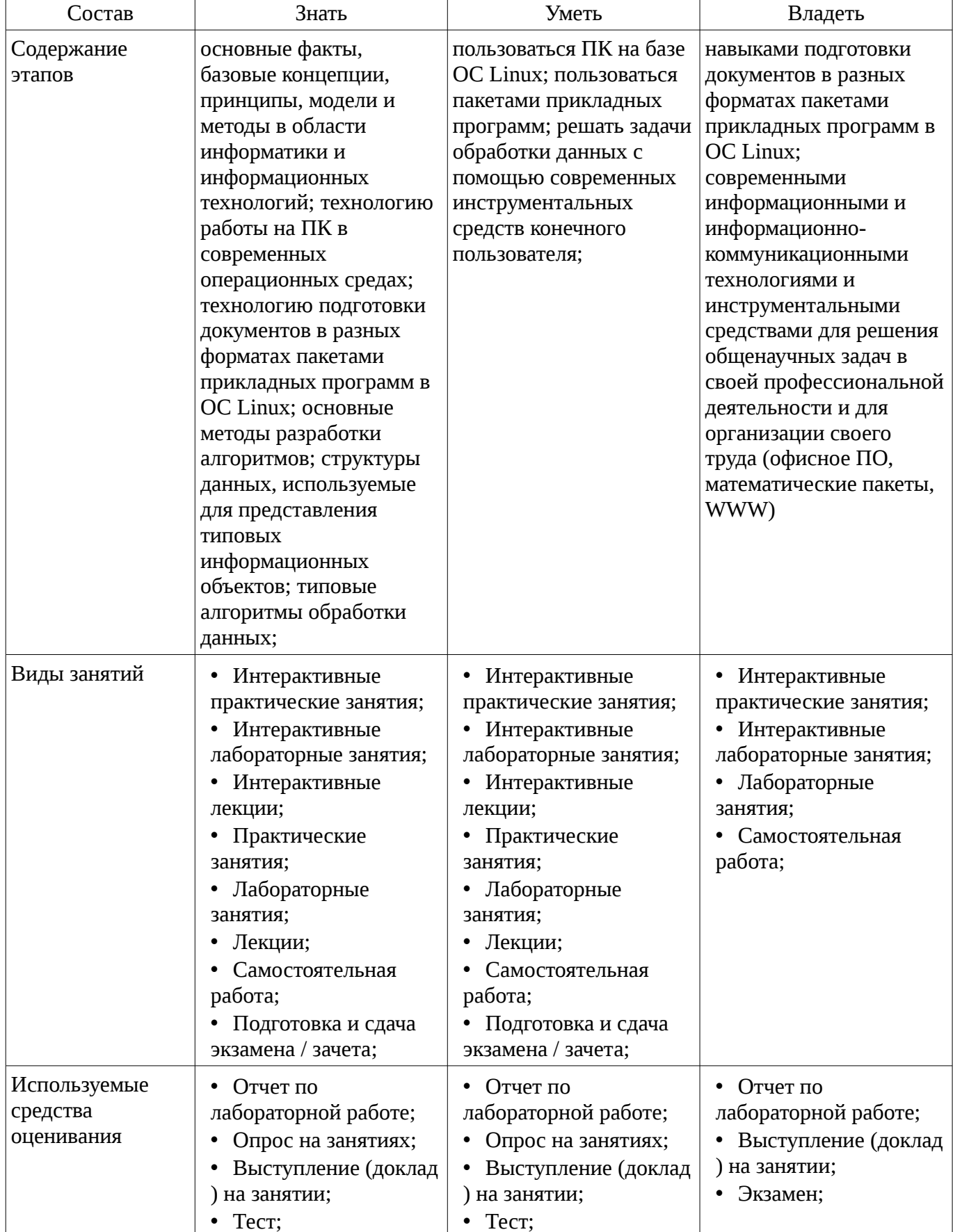

Таблица 3 – Этапы формирования компетенции и используемые средства оценивания

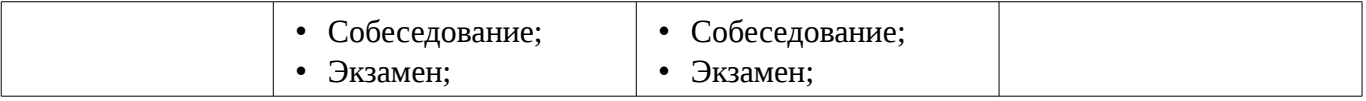

Формулировка показателей и критериев оценивания данной компетенции приведена в таблице 4.

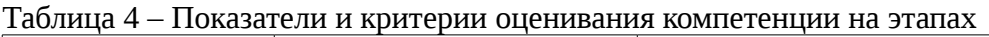

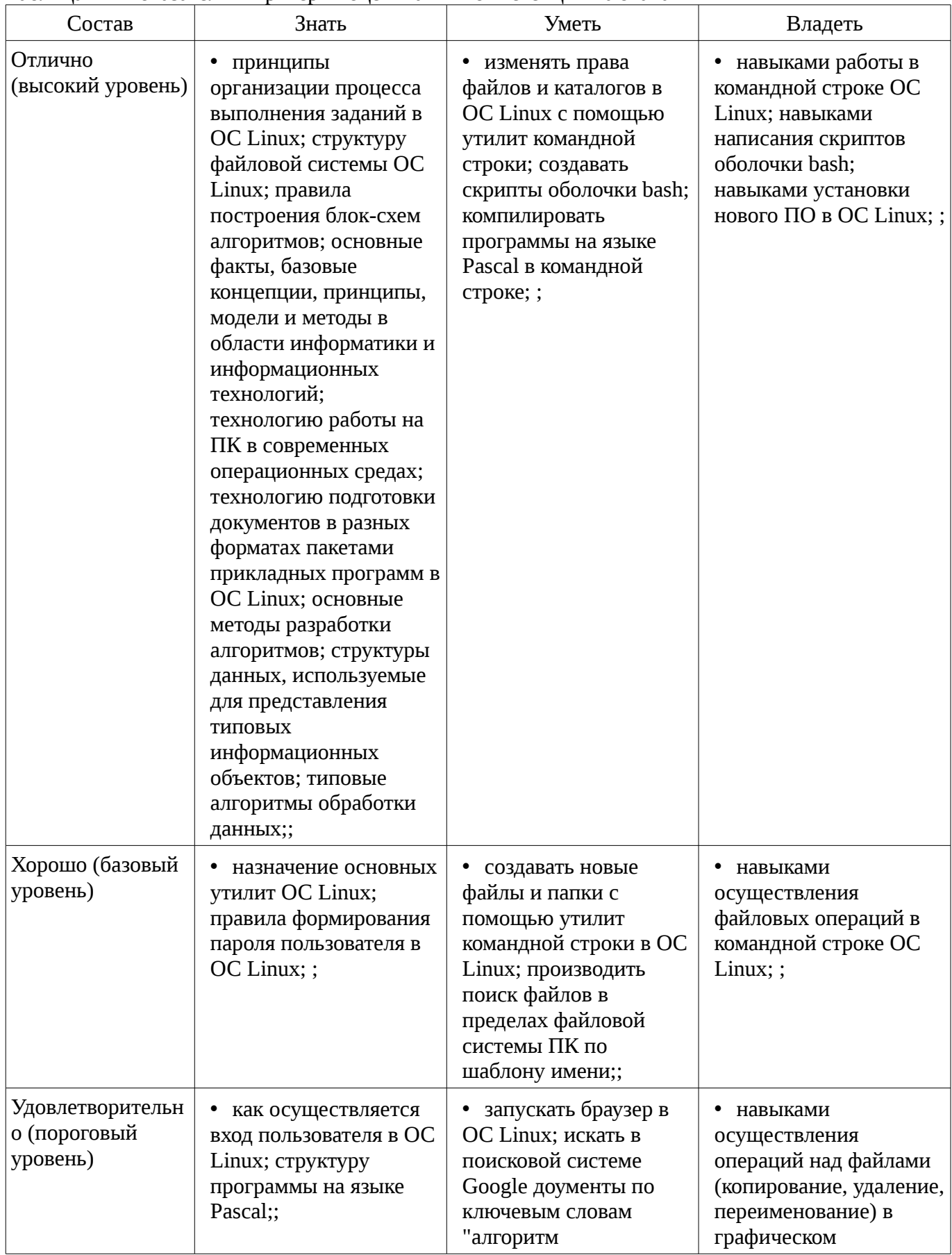

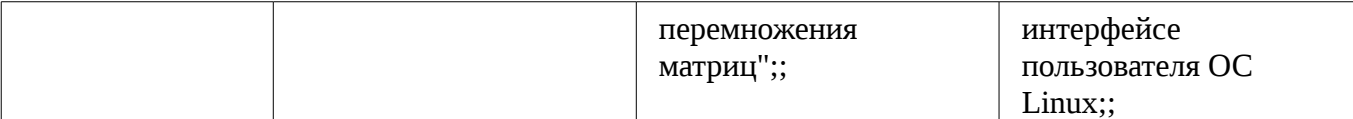

# **2.2 Компетенция ОПК-9**

ОПК-9: способностью использовать навыки работы с компьютером, владеть методами информационных технологий, соблюдать основные требования информационной безопасности.

Для формирования компетенции необходимо осуществить ряд этапов. Этапы формирования компетенции, применяемые для этого виды занятий и используемые средства оценивания представлены в таблице 5.

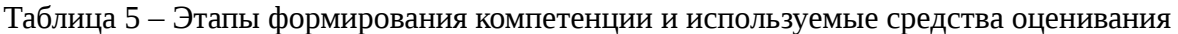

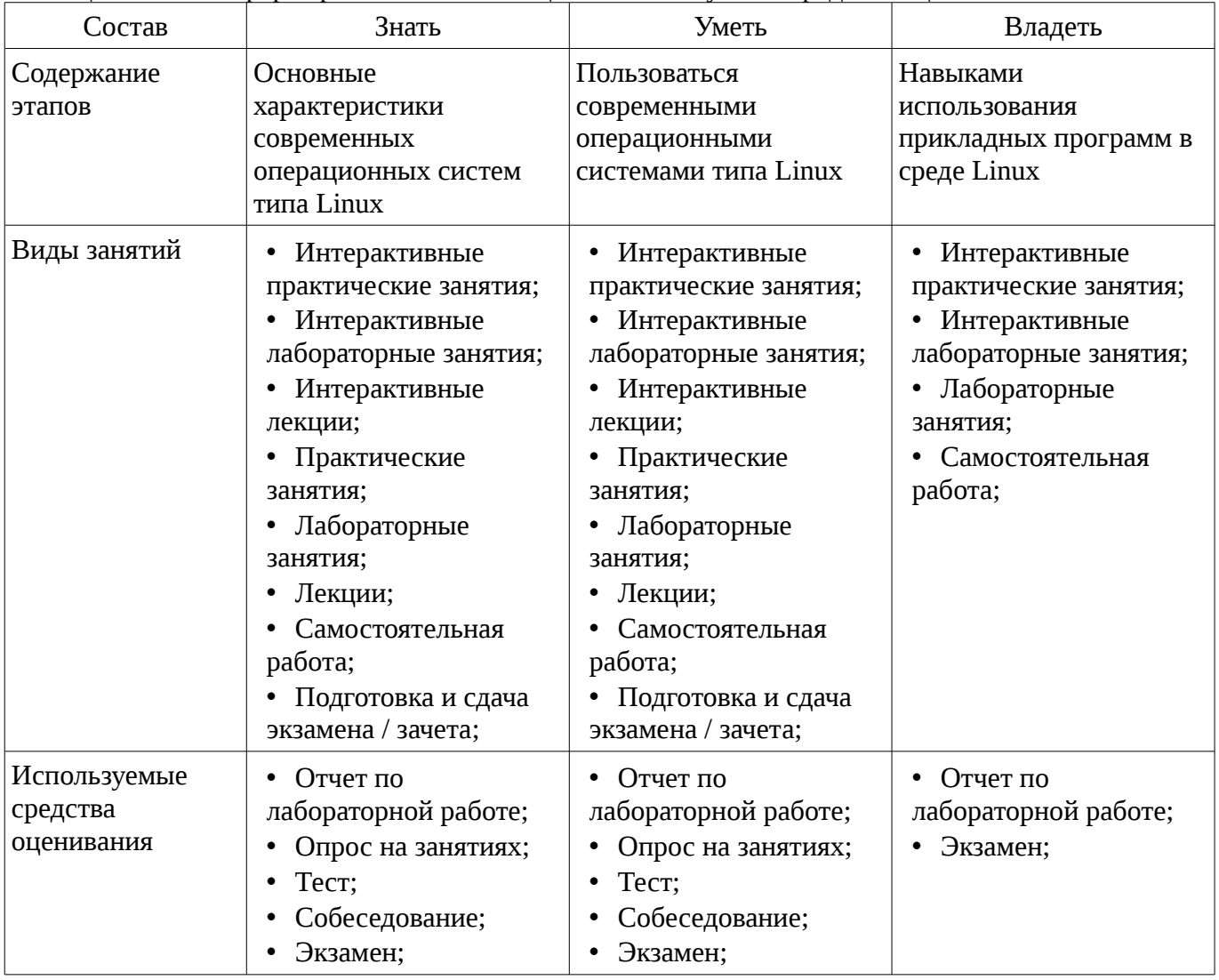

Формулировка показателей и критериев оценивания данной компетенции приведена в таблице 6.

Таблица 6 – Показатели и критерии оценивания компетенции на этапах

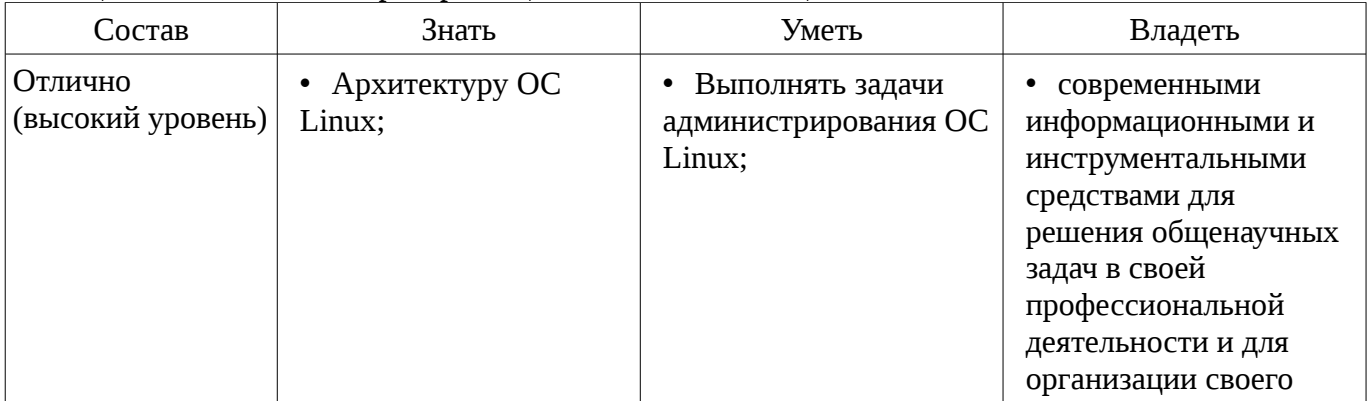

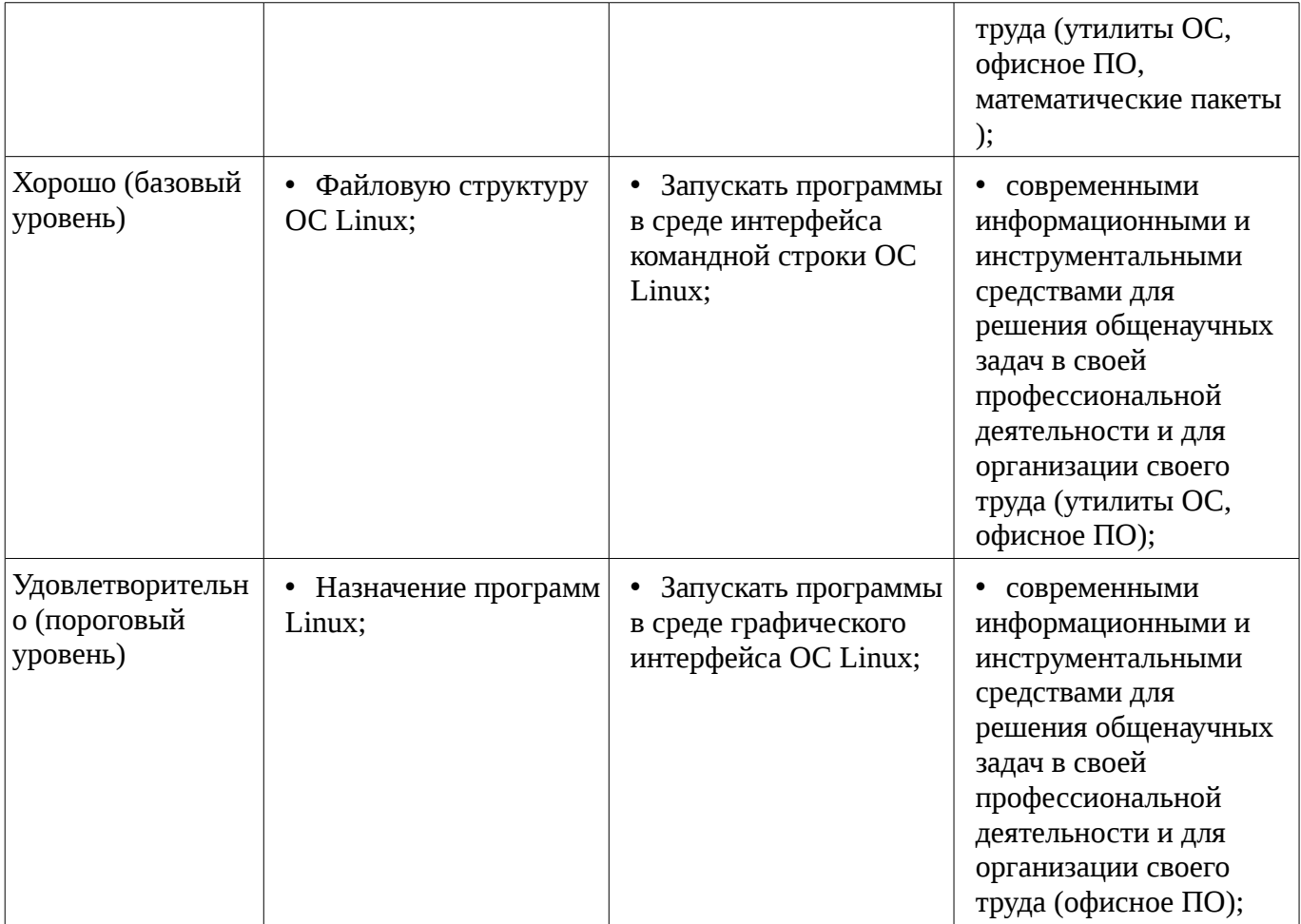

# 3 Типовые контрольные задания

Для реализации вышеперечисленных задач обучения используются типовые контрольные задания или иные материалы, необходимые для оценки знаний, умений, навыков и (или) опыта деятельности, характеризующих этапы формирования компетенций в процессе освоения образовательной программы, в следующем составе.

#### 3.1 Тестовые задания

- 1. Какое количество памяти отводится для хранения данных типа INTEGER в Pascal? a) 1 байт b) 1 Кбайт с) 2 байта d) 3 байта

# 3.2 Вопросы на собеседование

- Отличия ОС Windows и Linux

- Особенности организации графического интерфейса пользователя в Linux

#### 3.3 Темы опросов на занятиях

- Введение. Общий обзор ОС Linux
- Команды ОС Linux
- Файловая система ОС Linux
- Командный процессор, оболочка bash
- Скрипты оболочки bash

- Язык Pascal. История, основные сведения. Основные понятия языка. Структура программы.

- Типы данных в Pascal. Операторы и стандартные функции языка.

- Управляющие структуры языка Pascal. Условный оператор. Оператор выбора. Операторы ЦИКЛОВ

– Работа с массивами. Символьный тип данных. Символы. Строки. Функции работы со строковым типом данных

- Тип запись в Pascal. Работа с файлами в Pascal

### 3.4 Темы докладов

- История Linux

### 3.5 Экзаменационные вопросы

- Основные характеристики ОС Linux Целочисленные типы данных в языке Pascal Дистрибутивы Linux Вещественные типы данных в Pascal Оболочка и графический интерфейс Linux Блок объявления переменных в Pascal X Window System Блок объявления типов данных в Pascal Архитектура клиент-сервер. Ее реализация в Linux Блок объявления констант в Pascal Консоль Linux, Команды Linux, Условный оператор IF в Pascal Файловая система Linux Оператор выбора CASE в Pascal Иерархия каталогов в Linux. Корневой каталог Linux Цикл FOR в Pascal Файл с точки зрения файловой системы Linux Цикл WHILE в Pascal Команды работы с файлами в Linux Цикл REPEAT в Pascal Права доступа в ОС Linux Процедуры ввода данных в Pascal

# 3.6 Темы лабораторных работ

- Работа с командной строкой Linux
- Создание скрипта в shell
- Применение условных операторов в Pascal
- Сортировка массивов

# 4 Метолические материалы

Для обеспечения процесса обучения и решения задач обучения используются следующие материалы:

- методические материалы, определяющие процедуры оценивания знаний, умений, навыков и (или) опыта деятельности, характеризующих этапы фор-мирования компетенций, согласно п. 12 рабочей программы.

# 4.1. Основная литература

1. Информатика. Базовый курс / С. В. Симонович [и др.]; ред. С. В. Симонович. - 2-е изд. - СПб. : Питер, 2007. - 639[1] с. : ил., табл. - (Учебник для вузов) (300 лучших учебников для высшей школы). - Библиогр.: с. 631-632. - Алф. указ.: с. 633-639. - ISBN 5-94723-752-0 : 110.00 р., 190.00 р., 320.00 р., 155.90 р., 144.16 р. (наличие в библиотеке ТУСУР - 57 экз.)

2. Информатика: базовый курс [Текст] : учебник для вузов / О. А. Акулов, Н. В. Медведев. - 8-е изд., стереотип. - М. : Омега-Л, 2013. - 576 с : ил. - (Высшее техническое образование). -Библиогр.: с. 573-574. - ISBN 978-5-370-02604-1 : 323.18 р. (наличие в библиотеке ТУСУР - 50 экз.)

3. Информатика [Текст] : учебник для вузов / Н. В. Макарова, В. Б. Волков. - СПб. : ПИТЕР, 2012. - 576 с. : ил. - (Учебник для вузов) (Стандарт третьего поколения). - Библиогр. в конце глав. - ISBN 978-5-496-00001-7 : 670.00 р., 378.07 р. (наличие в библиотеке ТУСУР - 51 экз.)

# 4.2. Дополнительная литература

1. Лабораторный практикум по информатике : Учебное пособие для вузов/ В. С. Микшина, Г. А. Еремеева, К. И. Бушмелева и др; Ред. В. А. Острейковский. -М.: Высшая школа, 2003.-375 с. Экз - 5 (наличие в библиотеке ТУСУР - 5 экз.)

2. PASCAL 7.0. Практическое программирование. Решение типовых задач: Учебное пособие/ Лала Михайловна Климова. - 3-е изд., доп.. - М.: КУДИЦ-ОБРАЗ, 2002. - 516 с. (наличие в библиотеке ТУСУР - 2 экз.)

# 4.3. Обязательные учебно-методические пособия

1. Компьютерный лабораторный практикум. Информатика: Методические указания к лабораторным работам / Шандаров Е. С. - 2011. 85 с. [Электронный ресурс] - Режим доступа: http://edu.tusur.ru/publications/2836, свободный.

2. Информатика: Методические указания к практическим занятиям / Шандаров Е. С. -2011. 22 с. [Электронный ресурс] - Режим доступа: http://edu.tusur.ru/publications/2837, свободный.

3. Информатика: Методические указания по самостоятельной работе / Шандаров Е. С. -2011. 16 с. [Электронный ресурс] - Режим доступа: http://edu.tusur.ru/publications/2839, свободный.

# 4.4. Базы данных, информационно справочные и поисковые системы

1. Образовательный портал университета, библиотека университета